# **Distribution EOLE - Tâche #25368**

Scénario # 25366 (Terminé (Sprint)): EOLE 2.7.0 : Mettre à niveau l'infrastructure pour les modules aca suite aux modules Scribe et Horus qui sont devenus des serveurs Active Directory

# **Le DNS EOLE (hestia.eole.lan) doit déléguer les zones des Scribe et Horus AD**

05/10/2018 14:10 - Fabrice Barconnière

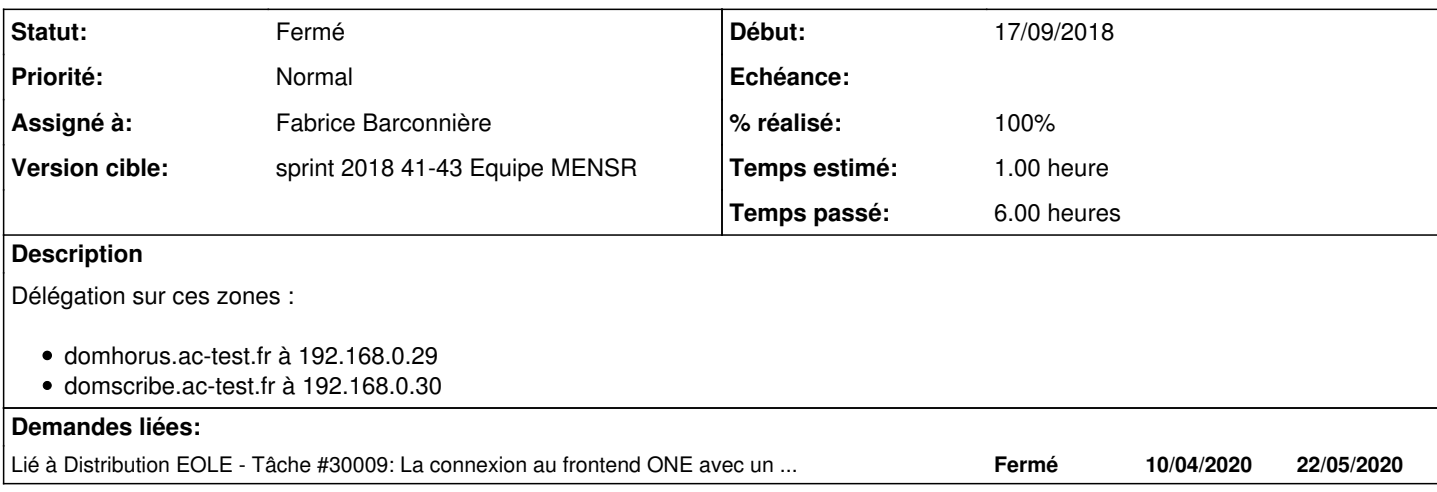

# **Révisions associées**

# **Révision 45e7b695 - 17/10/2018 10:59 - Fabrice Barconnière**

Gateway DNSMASQ must work on aca network

- Gateway must use DNS 127.0.0.1
- $\bullet$  ACA VMs must use DNS 192.168.0.1
- Add subdomain DNS for domscribe and domhorus
- Resolved no more used on gateway
- Use hestia for NTP server on gateway
- DHCP returns hestia as NTP server
- /etc/hosts : cleaning useless hosts
- /etc/hosts.allow : cleaning useless services

ref #25368

# **Révision 83e4ff9f - 17/10/2018 12:14 - Fabrice Barconnière**

ACA VMs must use gateway DNS

ref #25368

# **Révision fe4e127f - 31/10/2018 11:13 - Fabrice Barconnière**

Bad syntax in dnsmasq configuration for DNS FORWARD Network Academie DHCP must return GW IP as DNS

ref #25368

# **Historique**

### **#1 - 05/10/2018 14:11 - Fabrice Barconnière**

- *Sujet changé de Le DNS EOLE (hestia.eole.lan) doit pouvoir déléguer les zones suivantes :*
- *\* horus-domaca.ac-test.fr à 192.168.0.28*
- *\* scribe-domaca.ac-test.fr à 192.168.0.29 à Le DNS EOLE (hestia.eole.lan) doit déléguer les zones des Scribe et Horus AD*
- *Description mis à jour*

### **#2 - 16/10/2018 14:04 - Fabrice Barconnière**

*- Statut changé de Nouveau à En cours*

#### **#3 - 16/10/2018 14:04 - Fabrice Barconnière**

*- Assigné à mis à Fabrice Barconnière*

### **#4 - 16/10/2018 14:25 - Fabrice Barconnière**

*- Description mis à jour*

### **#5 - 16/10/2018 15:46 - Fabrice Barconnière**

Pour que la délégation de zone fonctionne, il faut que le DNS hestia.eole.lan (192.168.232.2) accède aux serveurs délégués, or ce n'est pas le cas. Les serveurs délégués sont des VM déployées dans les contextes développeurs (derrière leur GW respectives).

### **#6 - 17/10/2018 08:56 - Fabrice Barconnière**

La solution est, je pense, de configurer correctement dnsmasq de la gateway en spécifiant les serveurs DNS HorusAD et ScribeAD pour les sous-domaines domscribe.ac-test.fr et domhorus.ac-test.fr :

- address=/.domhorus.ac-test.fr/192.168.0.29
- address=/.domscribe.ac-test.fr/192.168.0.30

### **#7 - 17/10/2018 12:04 - Fabrice Barconnière**

*- % réalisé changé de 0 à 100*

*- Restant à faire (heures) changé de 1.0 à 0.1*

# **#8 - 18/10/2018 09:35 - Scrum Master**

*- Statut changé de En cours à Résolu*

# **#9 - 25/10/2018 09:26 - Laurent Flori**

- *Statut changé de Résolu à Fermé*
- *Restant à faire (heures) changé de 0.1 à 0.0*

### **#10 - 13/05/2020 16:05 - Joël Cuissinat**

*- Lié à Tâche #30009: La connexion au frontend ONE avec un compte LDAP en ldaps n'est pas fonctionnelle ajouté*